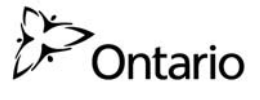

**Secure Access Registration Form for Ministry of Education Applications**

**Form IP: OSYC PRODUCTION USER ACCOUNT FROM A SCHOOL BOARD** 

**Ministry of Education Applications:** Please indicate (check all, if applicable) if you have access to any of the application(s):

OEN  $\Box$  OnSIS  $\Box$  ESDW  $\Box$ 

If yes, then please provide your User ID: \_\_\_\_\_\_\_\_\_\_\_\_\_\_\_\_\_\_\_\_\_\_\_\_\_\_

Please do not fill in the section **Preferred User Name for Log-in** under section 1 if you have indicated your access to any of the Ministry of Education application(s) above.

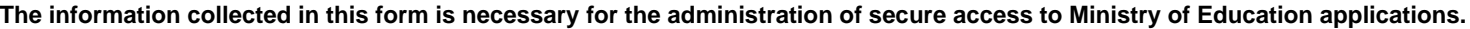

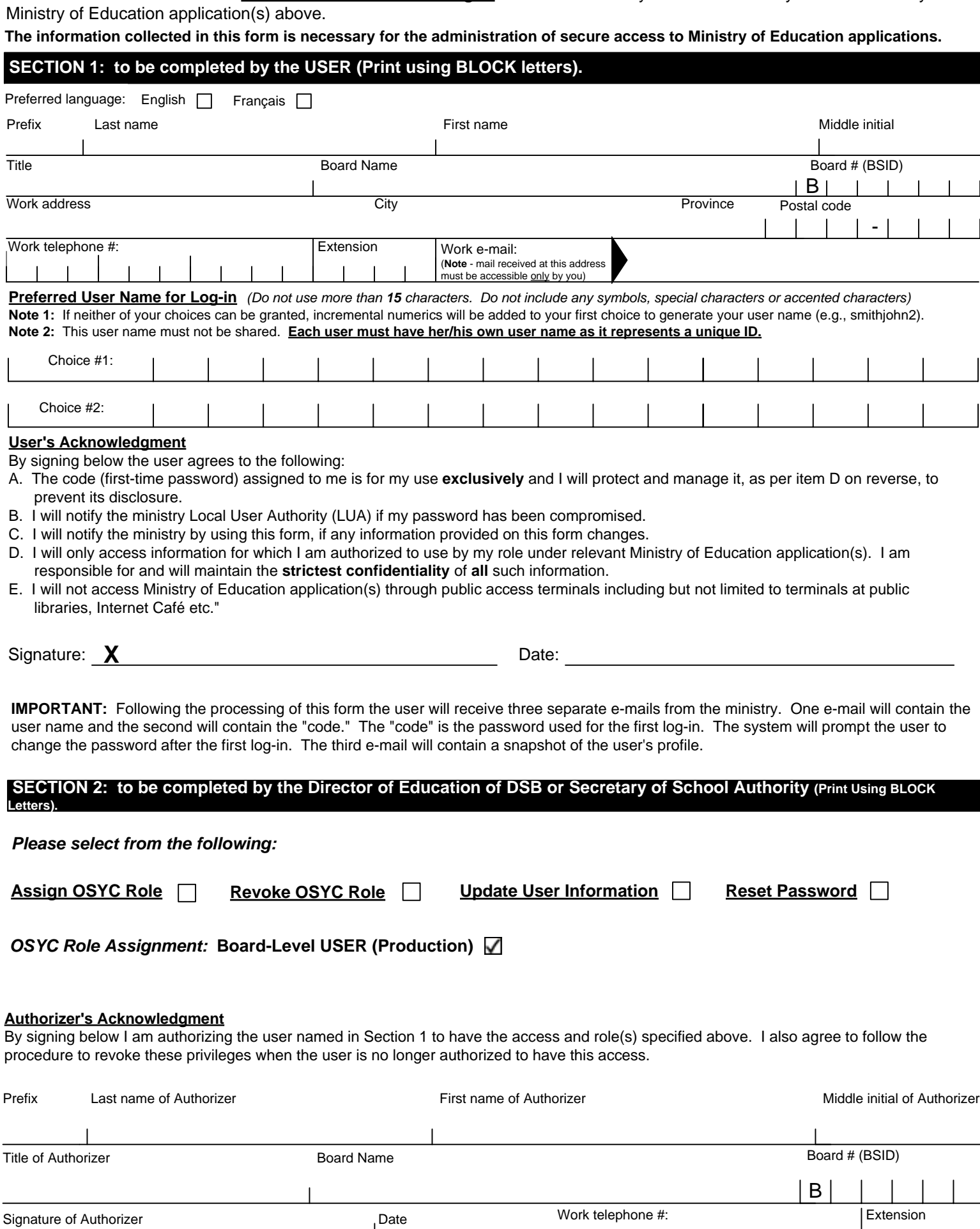

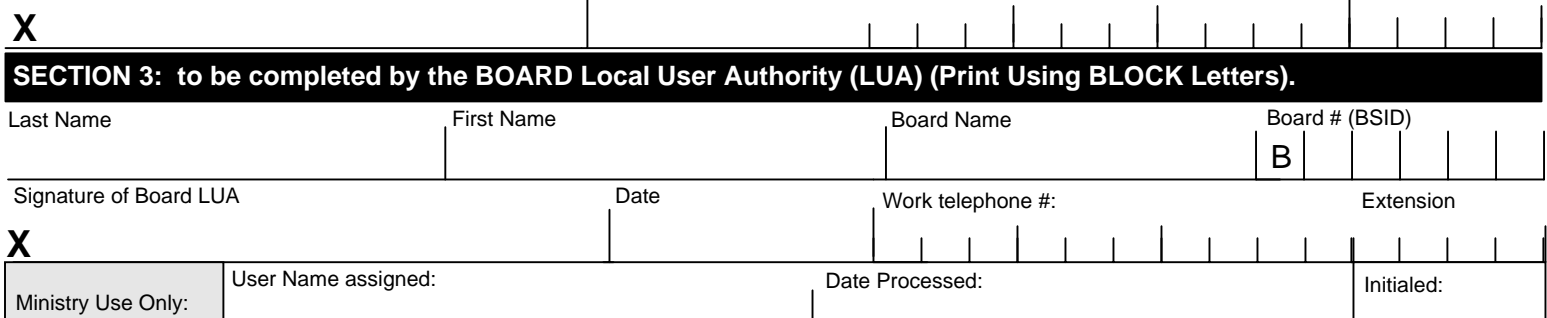

Instructions and mailing address on reverse. Retain a copy of this form for your records.  $\overrightarrow{\mathcal{D}}$ 

# **INSTRUCTIONS FOR COMPLETING FORM REQUEST FOR USER ACCOUNT ADMINISTRATION FROM A SCHOOL BOARD**

## **A. PURPOSE OF THIS FORM:**

This form should be used to make a request for user account administration from a School Board to have secure access to Ministry of Education applications. These applications are subject to appropriate security measures due to the personal and confidential information they contain.

## **B. WHO TO CALL FOR ASSISTANCE:**

For general questions or if a user is being assigned access on behalf of more than one School Board call 416-212-6366 or 1-888-275-5934 for additional instructions.

#### **C. THIS FORM TO BE USED FOR UPDATES, REVOKE USER ACCESS AND TO REQUEST A NEW PASSWORD FOR AN EXISTING USER:**

If a user has already been granted secure access to Ministry of Education applications and there is a need to update their personal information, add or remove an application or role, a new form is required to be submitted.

Please contact your Regional Office to obtain a copy of the form.

### **D. INSTRUCTIONS FOR COMPLETING SECTION 1:**

The user must complete and sign Section 1. Illegibility or incompleteness will delay the processing of this form. The user responsibilities related to accessing the Ministry of Education applications are spelled out in Section 1. **The information contained in these Ministry of Education applications is strictly and absolutely confidential and must not be disclosed to unauthorized individuals at any time, for any purpose whatsoever.**

#### **i. User Name**

A user will be assigned only one user name to access all the applicable ministry application(s). The user is asked to provide a first and second choice for a user name for the purpose of logging in. Users should be careful to choose a name that they can remember. Each user name must be unique; therefore it is not possible to guarantee the first choice of user name will be available. If both the requested user names have already been assigned, the first choice with a number appended (to make it unique) will be assigned. Users will be notified by e-mail of the user name assigned to them. User names cannot contain more than 15 characters. User names may not contain any symbols, special characters or accented characters.

#### **ii. Code (first-time password) and Password**

Users will receive a second e-mail containing their ministry-issued "code" (first-time password). **This code will expire upon first log-in.** The system will then prompt the user to create their own password as well as their secret questions and answers. The user is the only one who should ever know their password. **Passwords must not be shared.**

### **E. INSTRUCTIONS FOR COMPLETING SECTION 2:**

Section 2 is to be completed and signed by the Director of Education of the District School Board or the Secretary of the School Authority.

# **F. INSTRUCTIONS FOR COMPLETING SECTION 3:**

Section 3 is to be completed and signed by the Board Local User Authority.

#### **G. SUBMITTING THIS FORM – MAILING ADDRESS:**

Once the user has completed and signed section 1 and the Director of Education of the District School Board or the Secretary of the School Authority has completed and signed section 2, the original form must be forwarded to the Board LUA. Once all sections are completed and signed the original form must be mailed to: LUA Staff, Ministry of Education, Information Management Branch, 4<sup>th</sup> Floor, Suite 422, 777 Bay Street, Toronto ON M5G 2E5.